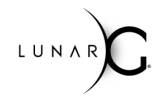

# KHRONOS

# **Vulkan Ecosystem Advancements to Aid Vulkan Developers**

### **SIGGRAPH 2019**

**© The Khronos® This work is licensed under a Creative Commons Attribution 4.0 International License Group Inc. 2019 - Page 1**

### **Agenda**

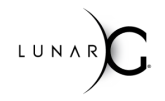

- **• Khronos Validation Layer**
- **• GPU-Assisted Validation**
- **• Synchronization Validation Update**
- **• SDK Update**
- **• Graphics Reconstruct**

## **Validation Layer Consolidation**

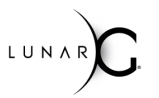

- **Validation Layer Consolidation is complete as of the 1.1.106 SDK release**
- **VK\_LAYER\_KHRONOS\_validation layer incorporates validation previously implemented in:**

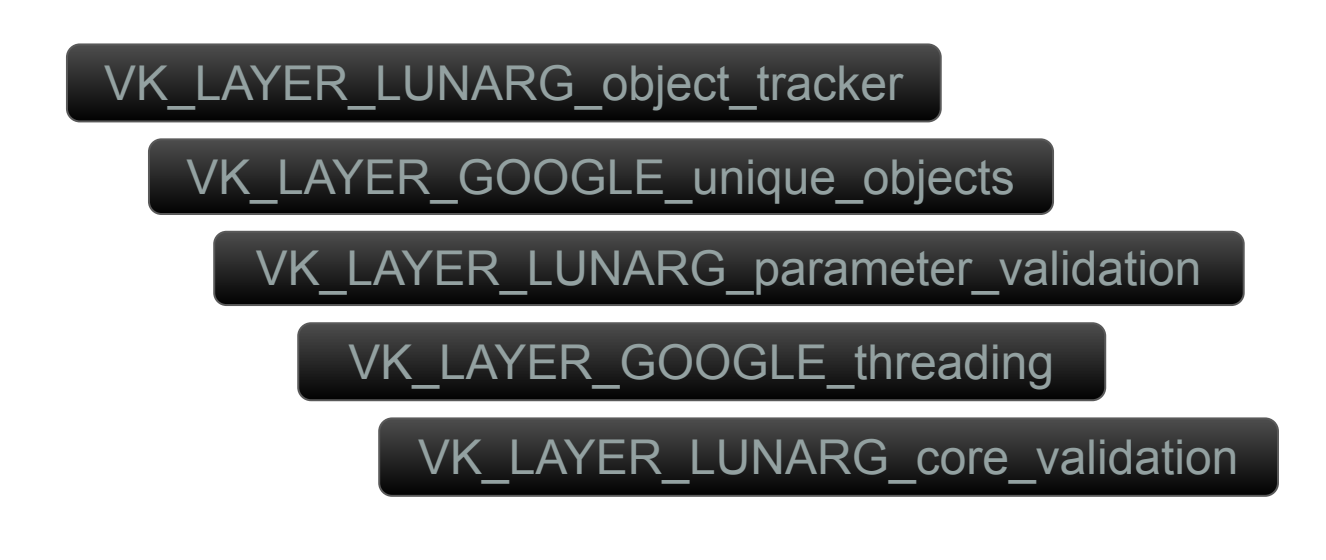

້ທ໊

 $O_{\tilde{c}}^{\circ}$ 

 $\tilde{\mathbf{r}}$  $\pm$ 

 $\overline{\textbf{Y}}$ 

## **Validation Layer Consolidation**

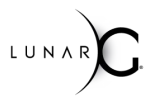

#### **Improvements**

- **• Revamped infrastructure, more resistance to spec changes, and improved performance**
	- 5000+ line source code size reduction
	- Increased code-generation coverage
	- Generated code now checked into repository
	- VK LAYER KHRONOS validation exhibits ~40% performance increase over deprecated layers

### **White Paper:**

**[https://www.lunarg.com/wp-content/uploads/2019/04/UberLayer\\_V3.pdf](https://www.lunarg.com/wp-content/uploads/2019/04/UberLayer_V3.pdf)**

## **Validation Layer Consolidation**

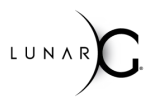

- **Legacy layers will be deprecated after the August Android NDK update**
- Object\_tracker, threading, core\_validation, parameter-validation, unique\_objects
- VK\_LAYER\_LUNARG\_standard\_validation **meta-layer now loads** *only* **Khronos layer**
- VK\_LAYER\_LUNARG\_standard\_validation **will also be deprecated**
- **Khronos layer will be extended with other types of checks such as synchronization validation and best-practices (Assistant Layer)**

## **Khronos Validation Layer**

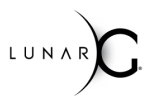

 **Configuring Validation Layer features**

- **• Use Vulkan Configurator (vkconfig, included in Vulkan SDK)**
- **• Vk\_layer\_settings.txt file**

 $\overline{z}^{\circ}$ 

 $\mathbf{\alpha}$ 

H

- **• VK\_EXT\_validation\_features extension**
	- **-** Allows enabling/disabling of various bits of layer functionality
		- **-** VK\_VALIDATION\_FEATURE\_DISABLE\_**THREAD\_SAFETY**\_EXT
		- **-** VK\_VALIDATION\_FEATURE\_DISABLE\_**API\_PARAMETERS**\_EXT
		- **-** VK\_VALIDATION\_FEATURE\_DISABLE\_**OBJECT\_LIFETIMES**\_EXT
		- **-** VK\_VALIDATION\_FEATURE\_DISABLE\_**CORE\_CHECKS**\_EXT
		- **-** VK\_VALIDATION\_FEATURE\_DISABLE\_**UNIQUE\_HANDLES**\_EXT
		- **-** VK\_VALIDATION\_FEATURE\_ENABLE\_**GPU\_ASSISTED**\_EXT **-** Other disable knobs

### **Agenda**

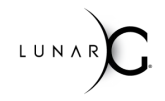

- **• Khronos Validation Layer**
- **• GPU-Assisted Validation**
- **• Synchronization Validation Update**
- **• SDK Update**
- **• Graphics Reconstruct**

### **What is GPU-Assisted Validation?**

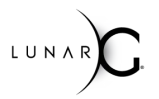

**Uses GPU to perform validation at shader execution time**

- **• Part of Vulkan Khronos validation layer (disabled by default)**
- **• With Nvidia's recent addition of instrumentation for the raytracing shaders, only mesh and task shaders are currently unchecked**
- **• Simple and straightforward activation**
	- **-** as opposed to other manual and targeted shader debug approaches

### **How GPU-Assisted Validation Works**

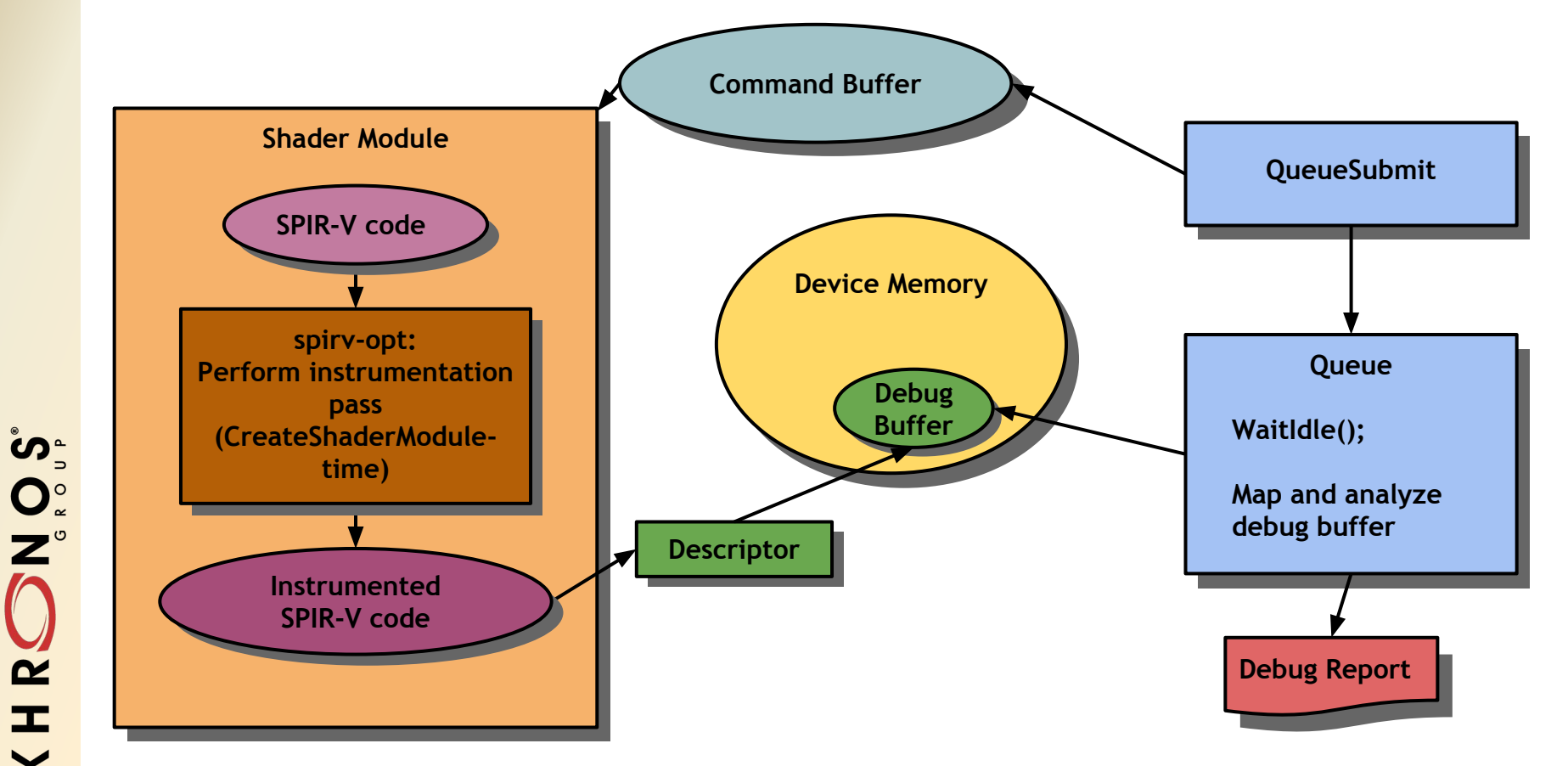

**This work is licensed under a Creative Commons Attribution 4.0 International License Group Commons and Creative Commons Attribution 4.0 International License Group Inc. 2019 - Page 9** 

KHRC

### **GPU-Assisted Validation Phases**

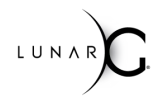

- Bindless Descriptor Validation complete
- Descriptor Indexing Validation complete
- Buffer Device Address Validation in development

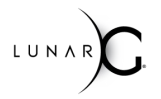

### **Bindless Descriptor Access Validation**

- **• The inspiration for GPU-assisted validation**
- **• Descriptor from the array is not bound until run time**

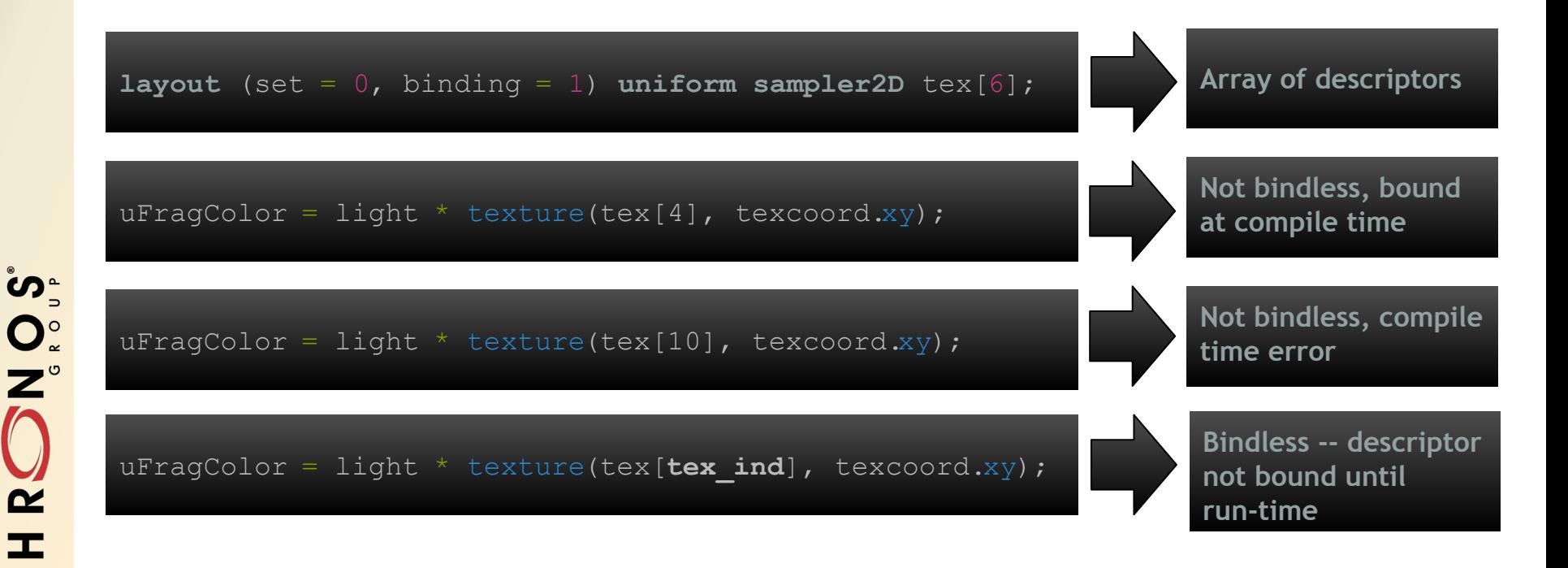

 $\overline{\textbf{Y}}$ 

### **Descriptor Indexing Access Validation**

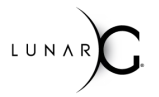

- **• VK\_EXT\_descriptor\_indexing extension relaxes restrictions on descriptor initialization**
- **• Phase 2 has added validation for the following cases**

**© The Khronos® This work is licensed under a Creative Commons Attribution 4.0 International License Group Inc. 2019 - Page 12**

# **Descriptor Indexing Access Validation**

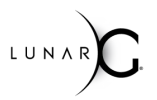

#### **runtimeDescriptorArray**

 compile time The sizes of descriptor arrays can be determined at runtime rather than at shader

#### **descriptorBindingVariableDescriptorCount**

An array at the last (highest) binding point can have a variable descriptor count from set-to-set

#### **descriptorBindingPartiallyBound**

in Osi  $\mathbf{z}$ ±.

A descriptor can be partially bound and only those elements accessed by the shader need to have been written

#### **descriptorBindingSampledImageUpdateAfterBind**

Descriptors can be written after the descriptor set has been bound, but before the command buffer is submitted to a queue

LUNA

### **Buffer Device Address Access Validation**

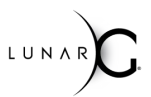

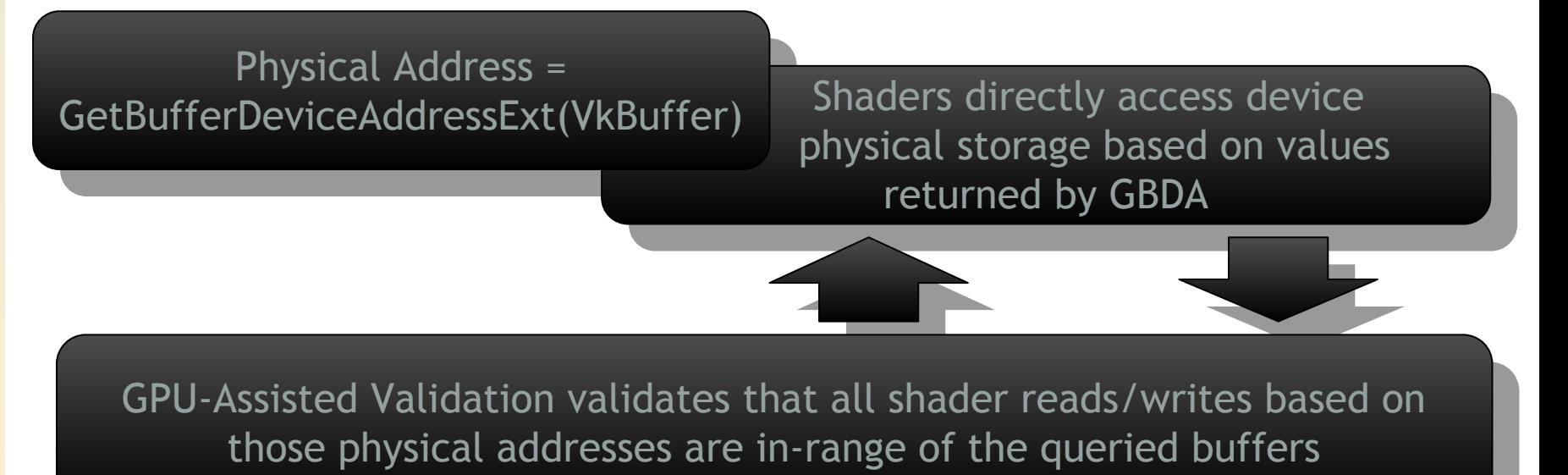

### **● In development -- planned for release in the fall 2019 timeframe**

**© The Khronos® This work is licensed under a Creative Commons Attribution 4.0 International License Group Inc. 2019 - Page 14**

### **GPU-Assisted Validation**

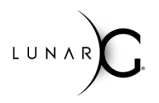

**Activate as any other Khronos layer feature using**

- **• Vulkan Configurator (vkConfig)**
- **• vk\_layer\_settings.txt config file**
- **• VK\_EXT\_validation\_features extension**

**GPU-AV Github tracking issue is Vulkan-ValidationLayers #852**

### **White Paper**

**[https://www.lunarg.com/wp-content/uploads/2019/06/GPU-Assisted-Validati](https://www.lunarg.com/wp-content/uploads/2019/06/GPU-Assisted-Validation-Phase-2_final.pdf) [on-Phase-2\\_final.pdf](https://www.lunarg.com/wp-content/uploads/2019/06/GPU-Assisted-Validation-Phase-2_final.pdf)**

**© The Khronos® This work is licensed under a Creative Commons Attribution 4.0 International License Group Inc. 2019 - Page 15**

### **Agenda**

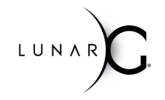

- **• Khronos Validation Layer**
- **• GPU-Assisted Validation**
- **• Synchronization Validation Update**
- **• SDK Update**
- **• Graphics Reconstruct**

## **Synchronization Validation (WIP)**

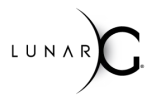

- **• Real-time validation of Vulkan resource synchronization**
	- Optional feature for VK\_LAYER\_KHRONOS\_validation layer
	- Identify RAW, WAR, and WAW hazards for Vulkan resources
- **• Initial Implementation Priorities -- based on developer feedback**
	- Record-time hazard detection within a single command buffer
	- Record-time hazard detection between command buffers within a single queue
	- Submit-time hazard detection between command buffers across/among queues

້ທ<sub>ີ</sub>

 $O_{\tilde{c}}^{\tilde{c}}$ 

 $\mathbf{z}$ 

 $\pm$  $\overline{\textbf{Y}}$ 

### **Agenda**

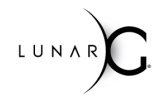

- **• Khronos Validation Layer**
- **• GPU-Assisted Validation**
- **• Synchronization Validation Update**
- **• SDK Update**
- **• Graphics Reconstruct**

## **What is the Vulkan SDK?**

- **• Vulkan application developer tools comprised of 100% open source components**
- **• Available since Vulkan 1.0 launch**
- **• LunarG recently donated the SDK packaging technologies to Khronos**
	- **-** Enables Vulkan WG collaboration

**Download SDK at: vulkan.lunarg.com (Windows, Linux - Ubuntu packages, Linux- Tarball, macOS):**

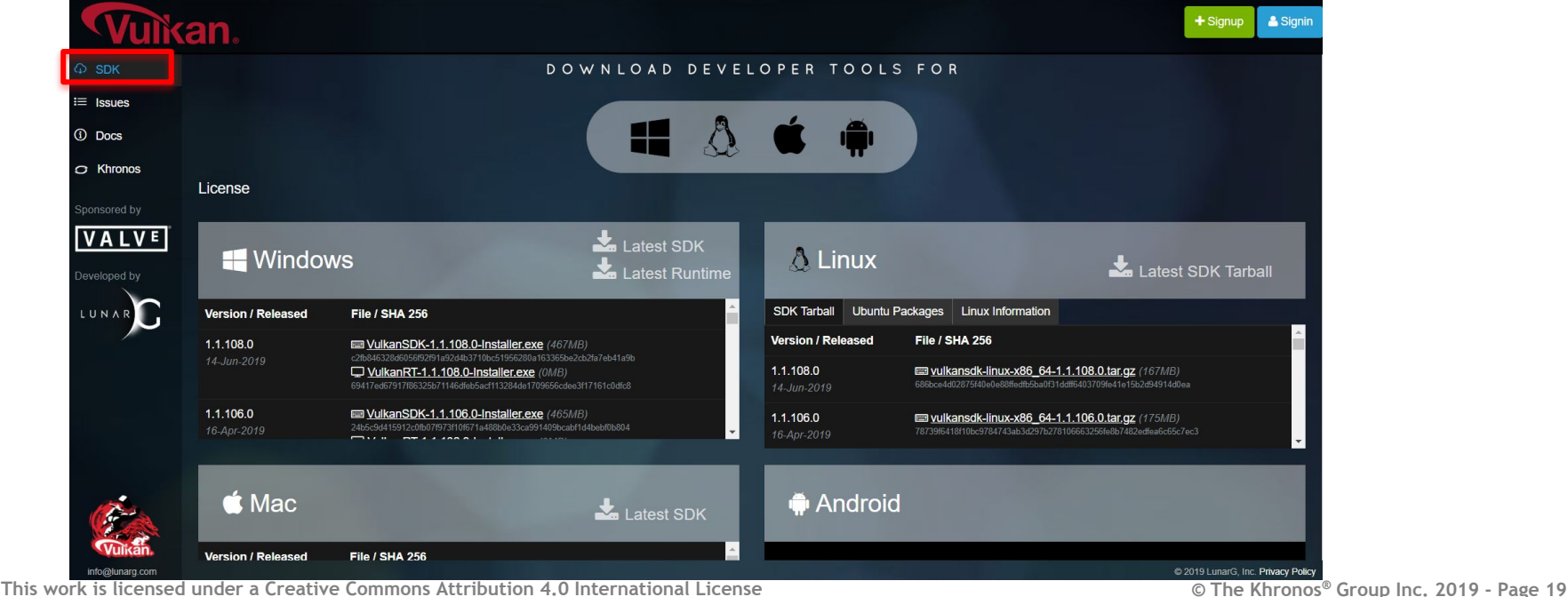

. U N A

ဟ<sub>ံ</sub>

### **SDK contents/docs viewable at vulkan.lunarg.com**

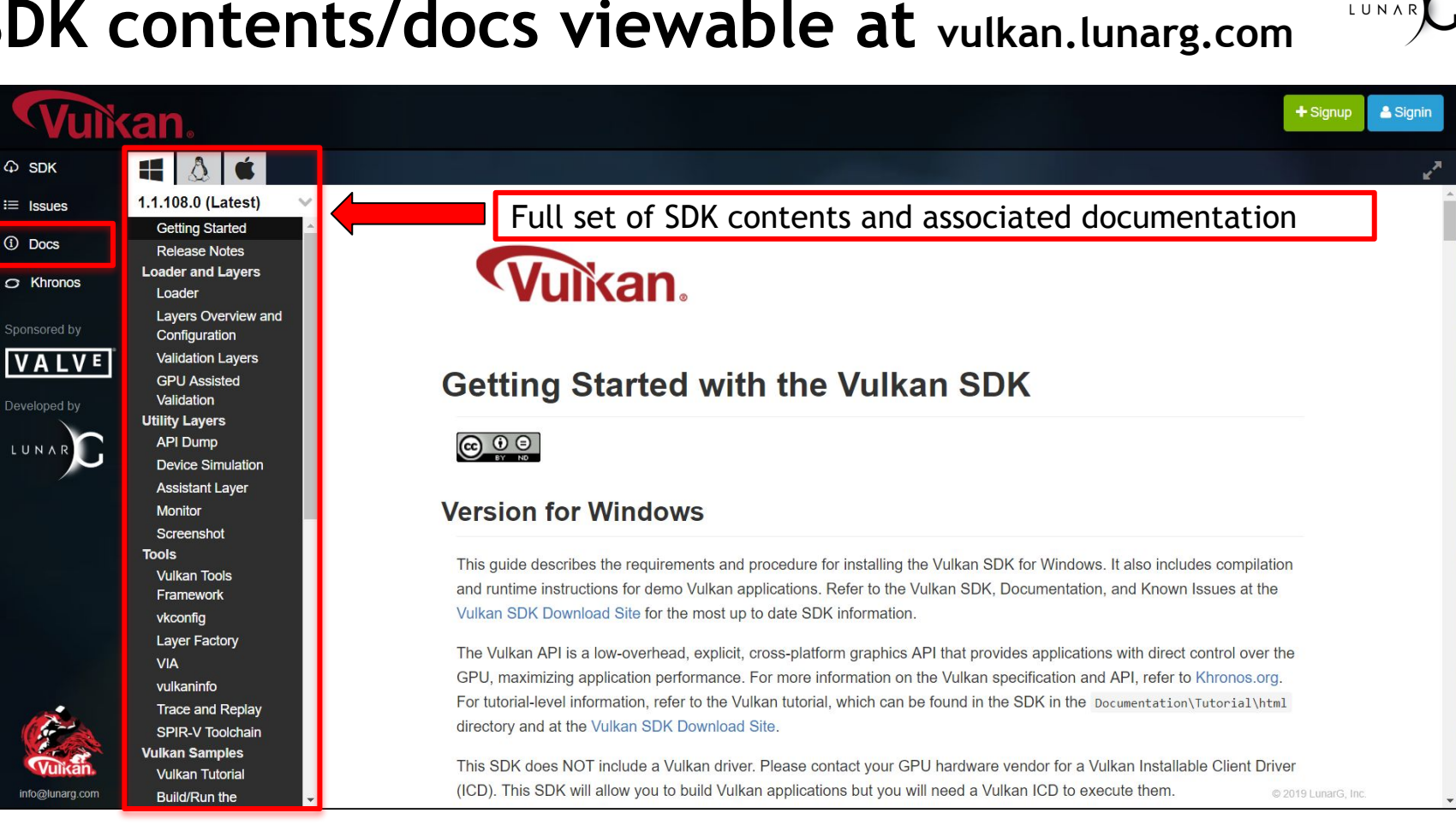

**© The Khronos® This work is licensed under a Creative Commons Attribution 4.0 International License Group Inc. 2019 - Page 20**

 $\varphi$  SDK

(i) Docs

ဳဟ္

 $\mathbf{O}_{\alpha}^{\circ}$ 

 $\overline{\mathbf{Z}}^{\circ}$ 

 $\tilde{\mathbf{z}}$ 

**II** 

### **Agenda**

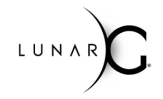

- **• Khronos Validation Layer**
- **• GPU-Assisted Validation**
- **• Synchronization Validation Update**
- **• SDK Update**
- **• Graphics Reconstruct**

### **GFX Reconstruct**

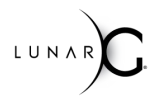

- **• MUCH improved capture/replay tool**
- **• Currently in Beta**
- **• Performance Benefits (relative to vktrace/vkreplay)**
	- Up to 2X FPS improvement during capture replay
	- Capture file size reduced up to 50%
- **• vktrace/vkreplay will be deprecated in favor of GFX Reconstruct**
	- Fall 2019

### **<https://github.com/LunarG/gfxreconstruct>**

### **GFX Reconstruct Benefits**

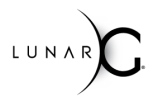

- **• Android is given same priority as desktop in features and support**
- **• Automatic code generation to accommodate evolving API**
- **• Reliable trimming**
- **• Increased portability**
	- **-** X86 vs. x64 differences
	- **-** Cross OS portability (i.e. capture on windows, replay on linux).
	- *- Cross vendor GPU support (capture on one GPU, replay on another)*
- **• LZ4 compression for capture data**
- *• Future valuable plug-ins with minimal code changes*
	- **-** Generate C code program
	- **-** Data mining utilities (search for feature usage)
	- **-** Extract/replace shaders

**\****Items in Italics may not be ready until after vktrace/vkreplay deprecation*

**© The Khronos® This work is licensed under a Creative Commons Attribution 4.0 International License Group Inc. 2019 - Page 23**

# **Who is LunarG?**

- **• 3D Graphics Software Consulting Company**
	- Based in Colorado
	- Vulkan, OpenGL, OpenXR, SPIR-V, ...
- **Sponsored by Valve and Google to deliver critical pieces of the Vulkan Ecosystem**
	- Vulkan Loader & Validation Layers
	- Google - Vulkan tools (GFX Reconstruct, apidump, Assistant Layer, …)
	- Vulkan SDK

**SPOSE** 

 $\tilde{\mathbf{r}}$ 

 $\pm$ 

 $\overline{\textbf{Y}}$ 

- Close collaboration with the Khronos Vulkan Working Group
- **• Come visit with us at the Khronos networking reception that begins at 5:30**
	- Share your feedback!
	- Ask your questions!
	- Get a Free Gift!

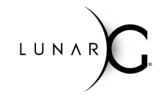

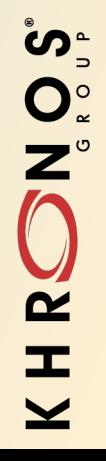

This work is licensed under a Creative Commons Attribution 4.0 International License Group Group Inc. 2019 - Page 25

### **Backup**

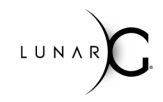

This work is licensed under a Creative Commons Attribution 4.0 International License Group Group Inc. 2019 - Page 26

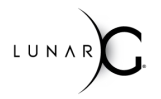

# **Synchronization Validation Update**

- **• Incremental Approach**
	- Synchronization validation is large and challenging
	- Progressively larger use case coverage
	- Balance coverage with performance impact and need to avoid false-positives
- **• Configuration options -- programmatic control**
	- Level of hazard detection (single command buffer, etc.)
	- Resources/queues/command buffers of interest